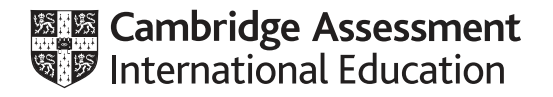

# **Cambridge International AS & A Level**

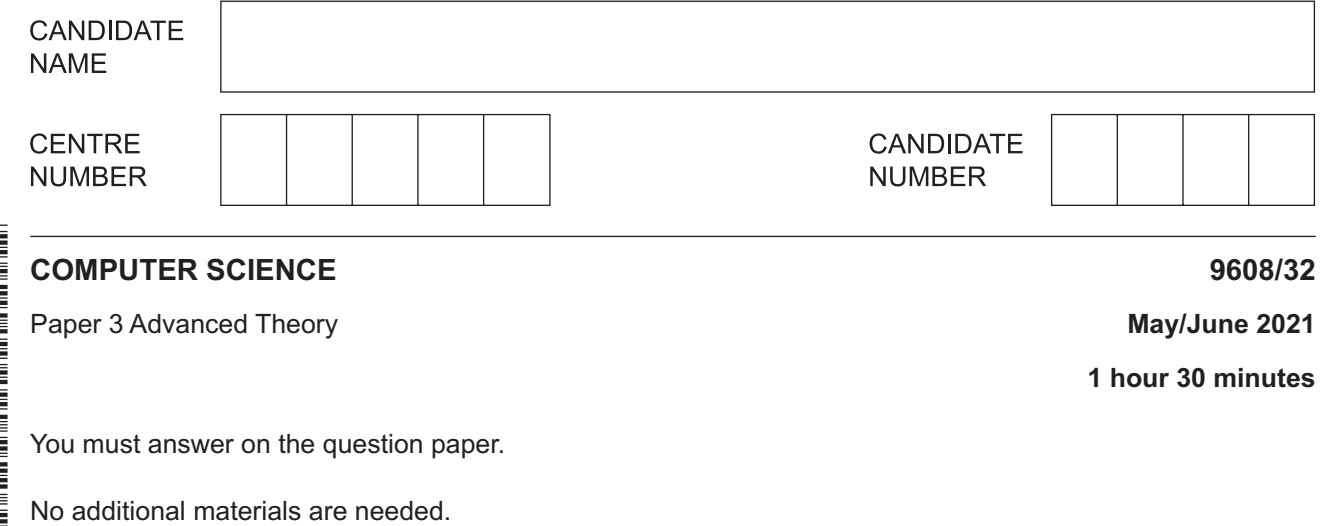

#### **INSTRUCTIONS**

- Answer **all** questions.
- Use a black or dark blue pen.
- Write your name, centre number and candidate number in the boxes at the top of the page.
- Write your answer to each question in the space provided.
- Do **not** use an erasable pen or correction fluid.
- Do **not** write on any bar codes.
- You may use an HB pencil for any diagrams, graphs or rough working.
- Calculators must **not** be used in this paper.

#### **INFORMATION**

- The total mark for this paper is 75.
- The number of marks for each question or part question is shown in brackets [ ].
- No marks will be awarded for using brand names of software packages or hardware.

This document has **16** pages. Any blank pages are indicated.

- $\mathbf{1}$ In a computer system, two real numbers, A and B, are stored using floating-point representation with:
	- 12 bits for the mantissa  $\bullet$
	- 4 bits for the exponent  $\bullet$
	- two's complement form for both mantissa and exponent.  $\bullet$

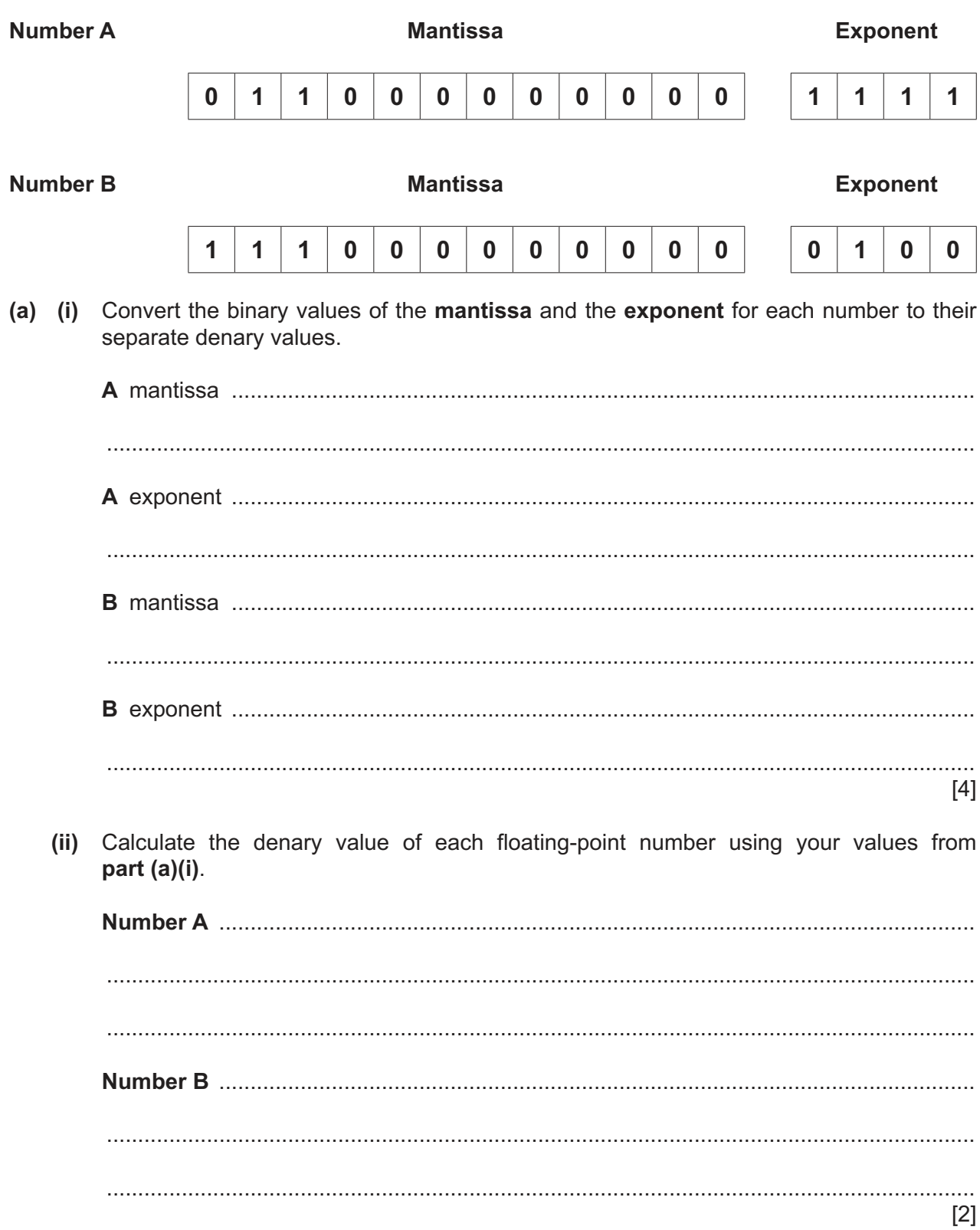

(b) State which number, A or B, is stored in normalised floating-point form. Justify your answer.

 $[3]$ 

- $\overline{2}$ The TCP/IP protocol suite can be viewed as a stack with four layers.
	- (a) Write the correct descriptions for the two layers and the correct layers for the two descriptions given in the following table.

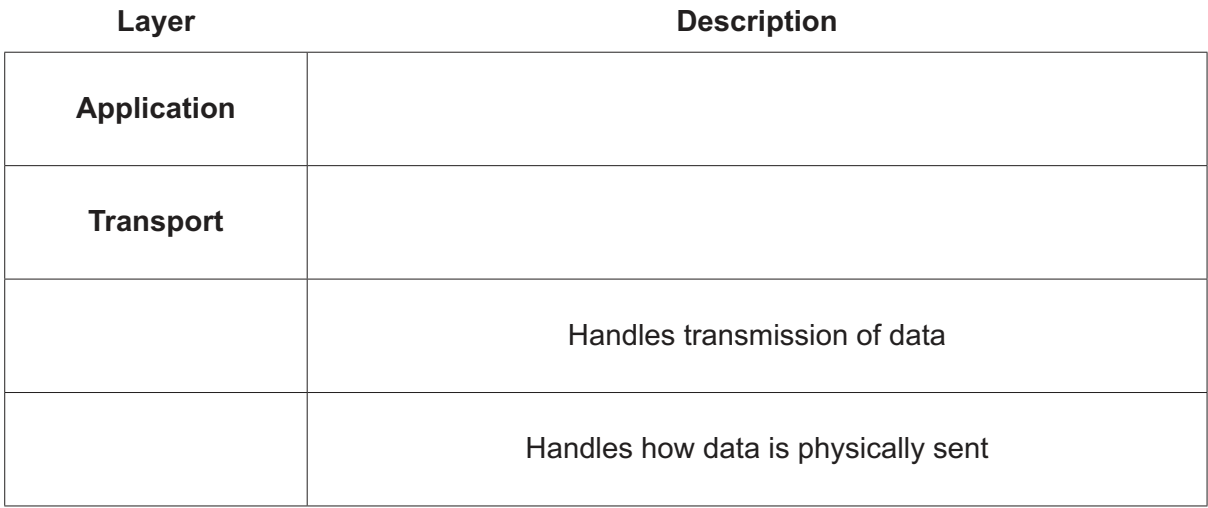

 $[4]$ 

(b) Identify and state the purpose of two communication protocols other than TCP/IP.

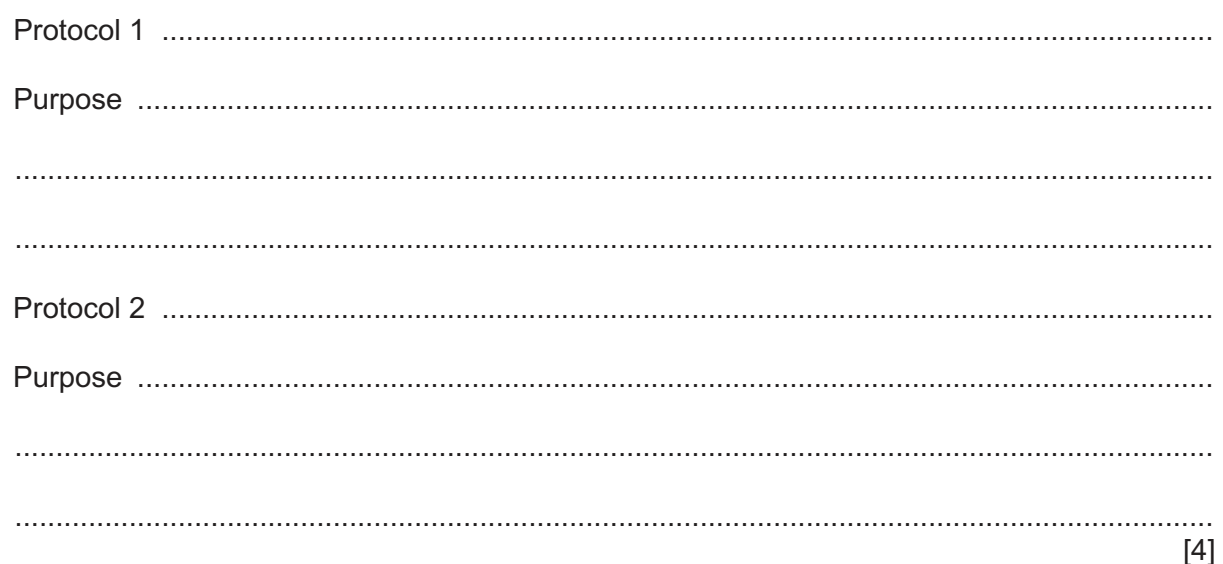

(a) Describe, with the aid of a diagram, a bus topology network.  $\mathbf{3}$ 

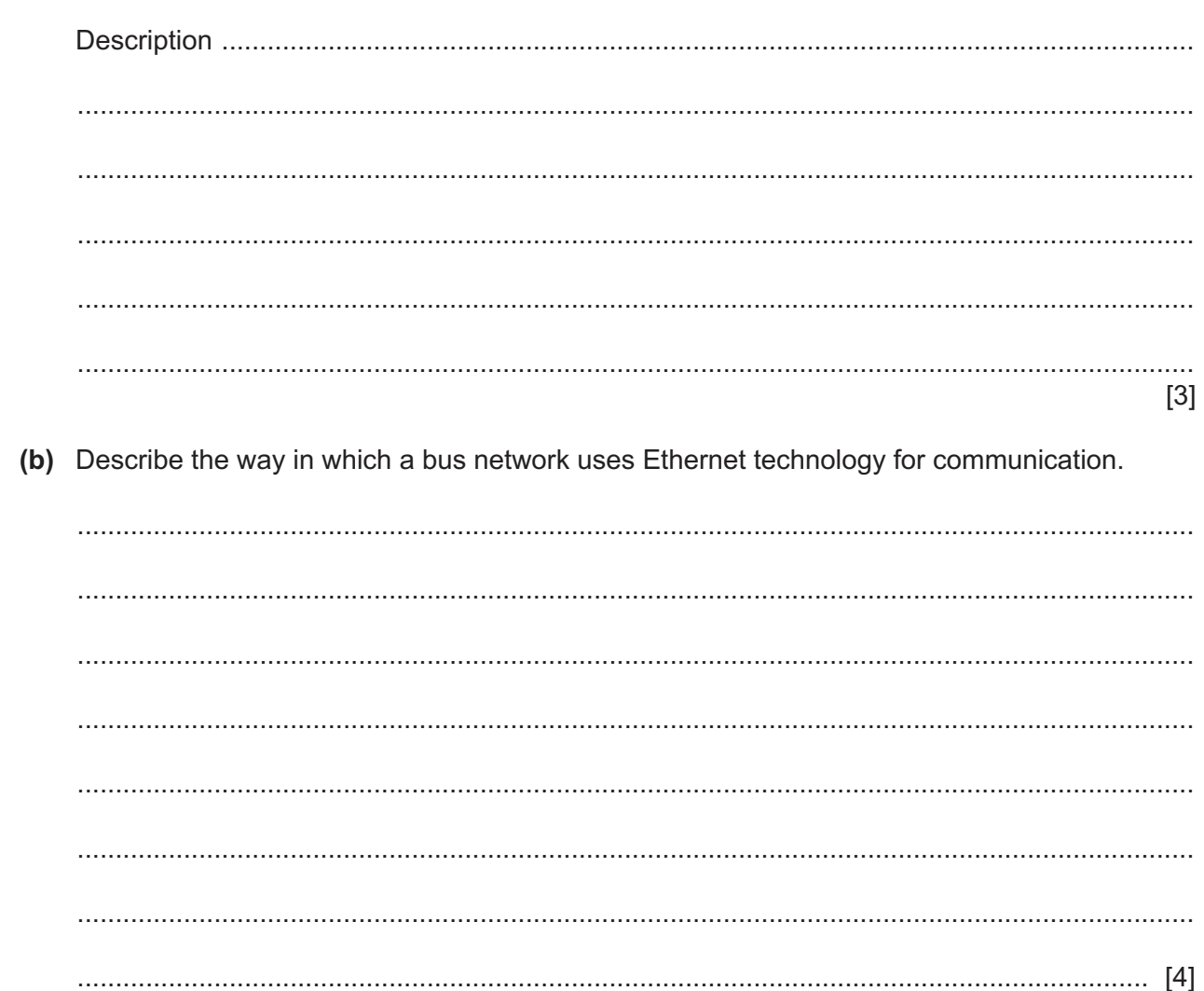

 $\overline{\mathbf{5}}$ 

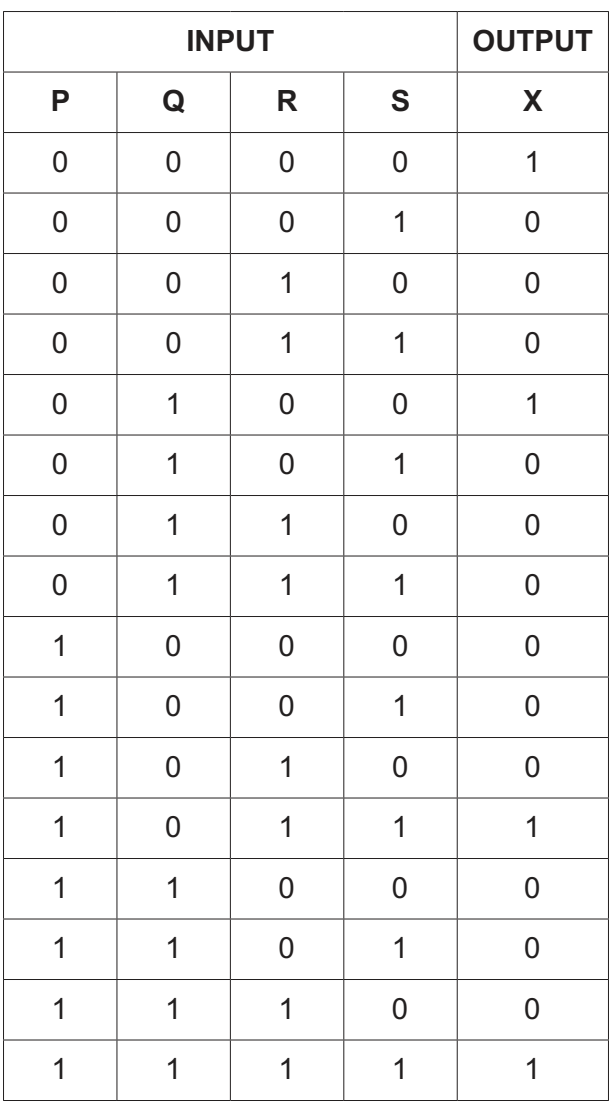

**4 (a)** The truth table for a logic circuit with four inputs is shown.

 **(i)** Write the Boolean expression for the truth table as a sum-of-products.

**X** = ............................................................................................................................... [2]

 **(ii)** Complete the Karnaugh Map (K-map) for the truth table.

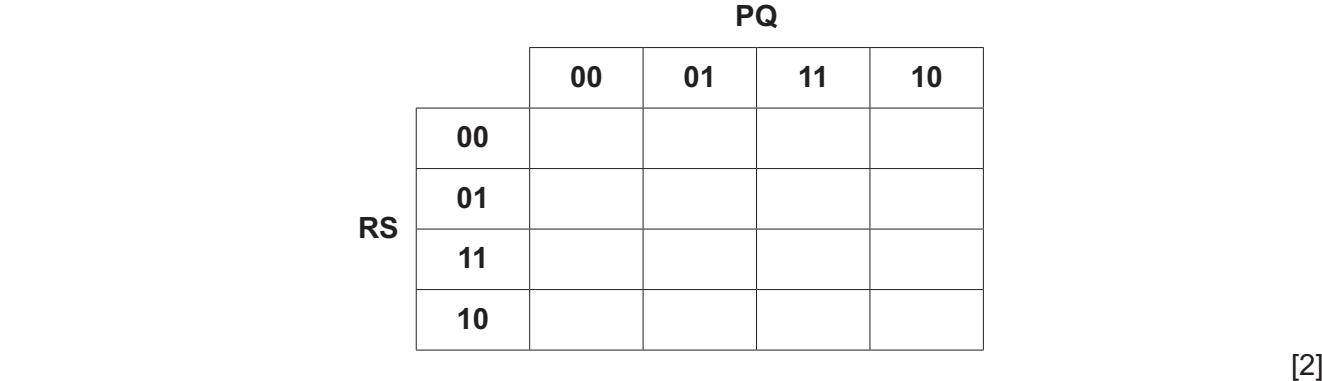

 $(iii)$ The K-map can be used to simplify the expression in part (a)(i).

Draw loops around appropriate groups of 1s in the table in part (a)(ii) to produce an optimal sum-of-products.  $[2]$ 

(iv) Write the simplified sum-of-products expression for your answer to part (a)(iii).

(b) Simplify your expression for X in part (a)(i) using Boolean algebra. Show your working.

- Flip-flops are used in computer construction. 5
	- (a) Describe the role of flip-flops in a computer.

(b) Describe the difference between an SR flip-flop and a JK flip-flop.

- **6** The syntax diagrams for a programming language show the syntax of:
	- an assignment statement
	- a variable
	- an unsigned integer
	- a letter
	- an operator
	- a digit

### **assignment statement**

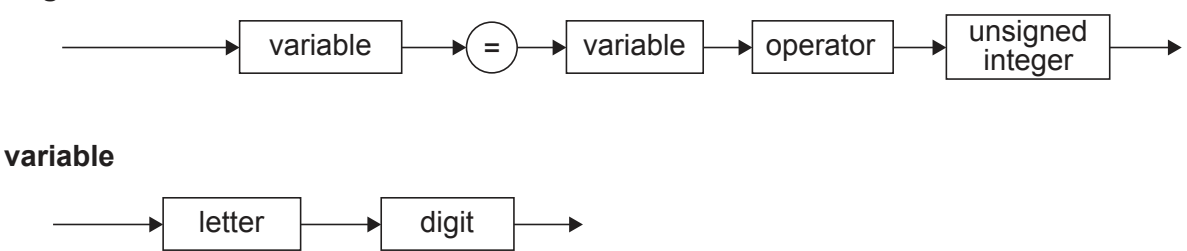

### **unsigned integer**

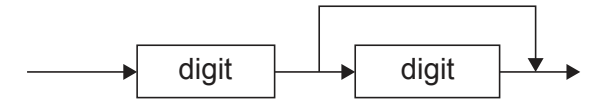

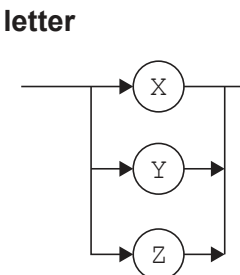

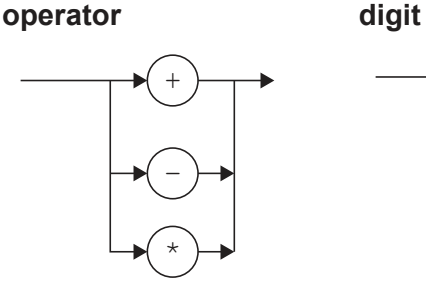

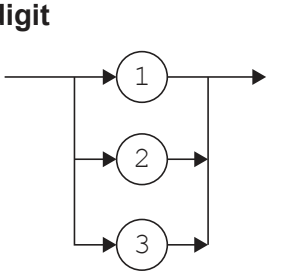

 **(a)** Give reasons why each of these statements is **invalid**.

 $X1 = Y - 21$  ................................................................................................................................................... Y3 := Y3 + 1 ...................................................................................................................................................  $X1 = X2 * 7$  ................................................................................................................................................... [3] (b) Complete the Backus-Naur Form (BNF) for the syntax diagrams shown. <letter> has been completed for you.

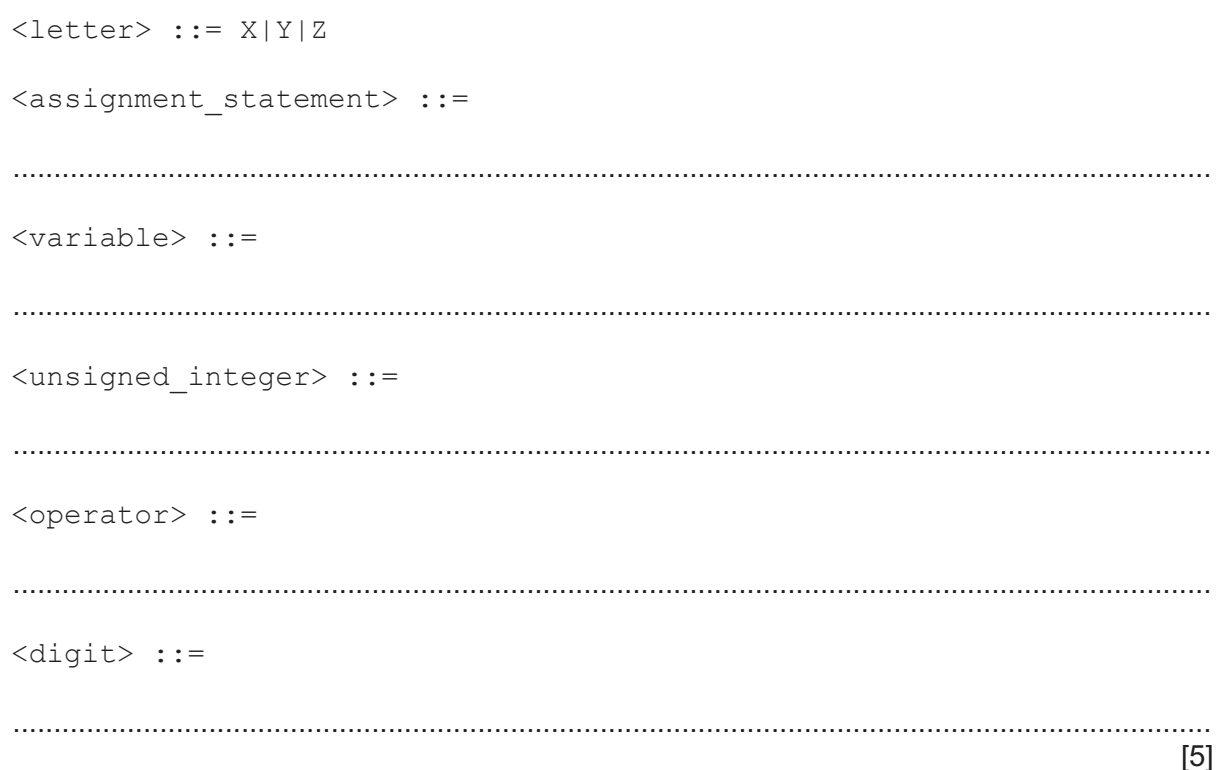

- (c) The syntax of an assignment statement is changed to allow for a variable or an unsigned integer before and after the operator.
	- (i) Draw an updated syntax diagram for the assignment statement.

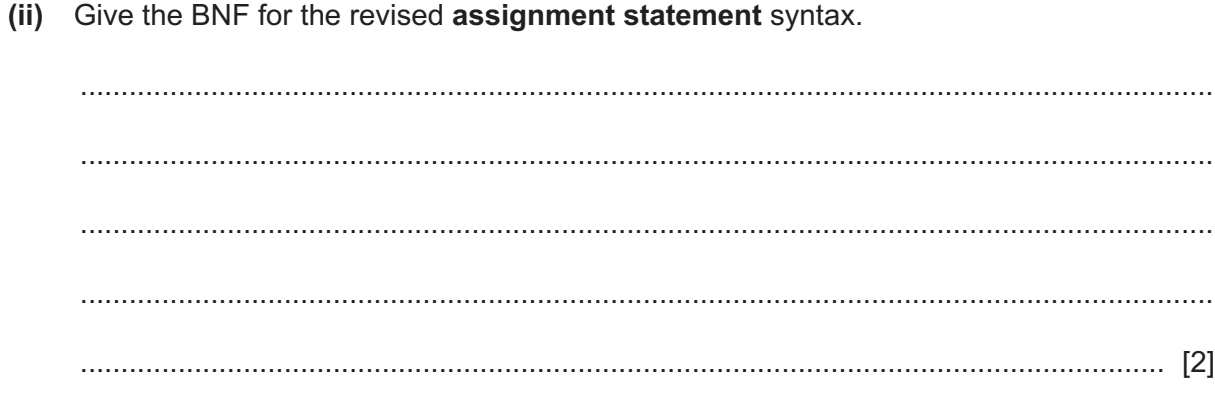

 $[2]$ 

 $\overline{7}$ (a) A digital certificate and a digital signature are used to ensure that a message is not changed during transmission. Write an appropriate term in each space to complete the descriptions. Before a private message is sent to the owner of the digital certificate, this key is used signature.  $[5]$ (b) State two encryption protocols used in data transmission.  $[2]$ (c) Malware can harm computer systems. Describe two methods that can be used to restrict the effect of malware. 

**8** Four greenhouses are used to grow tomatoes. The temperature inside each greenhouse should be kept between 10 and 20 degrees Celsius inclusive. Each greenhouse has a temperature sensor.

A computer system is programmed to control each greenhouse's temperature by:

- turning on the heater and closing the ventilation when the temperature falls below 10 degrees
- turning off the heater and opening the ventilation when the temperature rises above 20 degrees.
- **(a) (i)** State the name given to the type of system described. ..................................................................................................................................... [1]  **(ii)** Justify your answer to **part (i)**. ........................................................................................................................................... ........................................................................................................................................... ........................................................................................................................................... ..................................................................................................................................... [2]
- **(b)** The computer system stores the temperature readings for the four sensors in two's complement form and in four eight-bit memory locations with addresses 701 to 704.

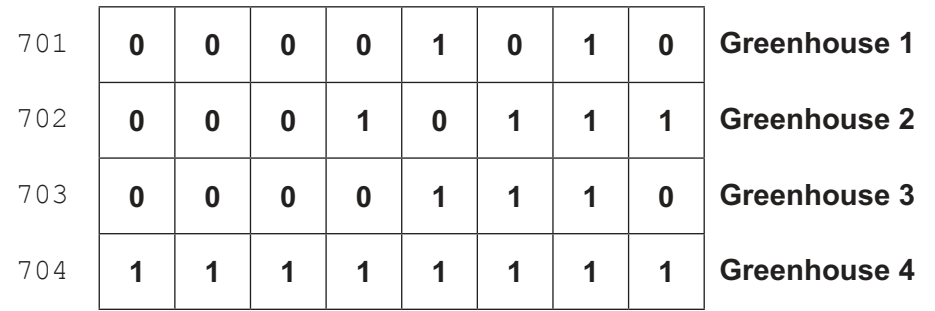

State the greenhouse number(s) where the temperature is out of range **and** give the value(s) of these temperature(s) in denary.

 ................................................................................................................................................... ................................................................................................................................................... ................................................................................................................................................... ............................................................................................................................................. [2]

- **(c)** The status of the heaters and the ventilation is shown at location 700.
	- A value of 1 means that the heater is on.
	- A value of 0 (zero) means that the heater is off.
	- A value of 1 means that the ventilation is open.
	- A value of 0 (zero) means that the ventilation is closed.

The status of the heaters is shown in the most significant four bits; the status of the ventilation is shown in the least significant four bits.

The pattern of bits at location 700 shows that the heater for greenhouse 3 is on and the ventilation for greenhouse 1 is open.

**Greenhouse number**

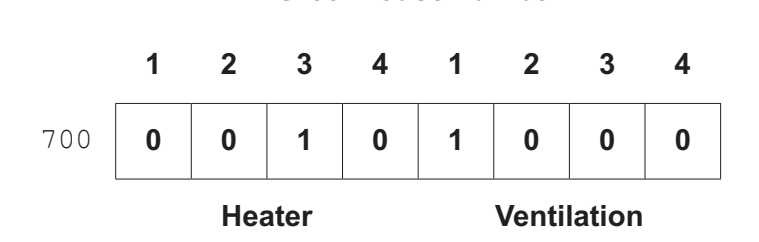

Show the pattern of bits when the heater is on for greenhouses 1 and 2 only and no ventilation is open.

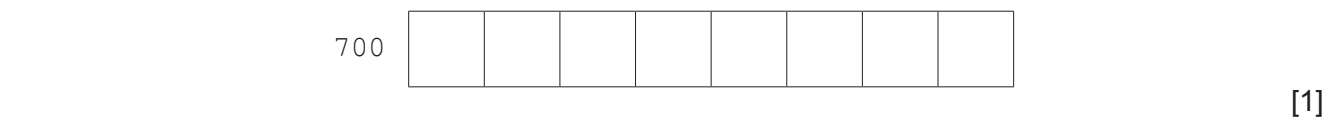

 **(d)** The table shows assembly language instructions for the greenhouse computer system that has one general purpose register, the accumulator (ACC).

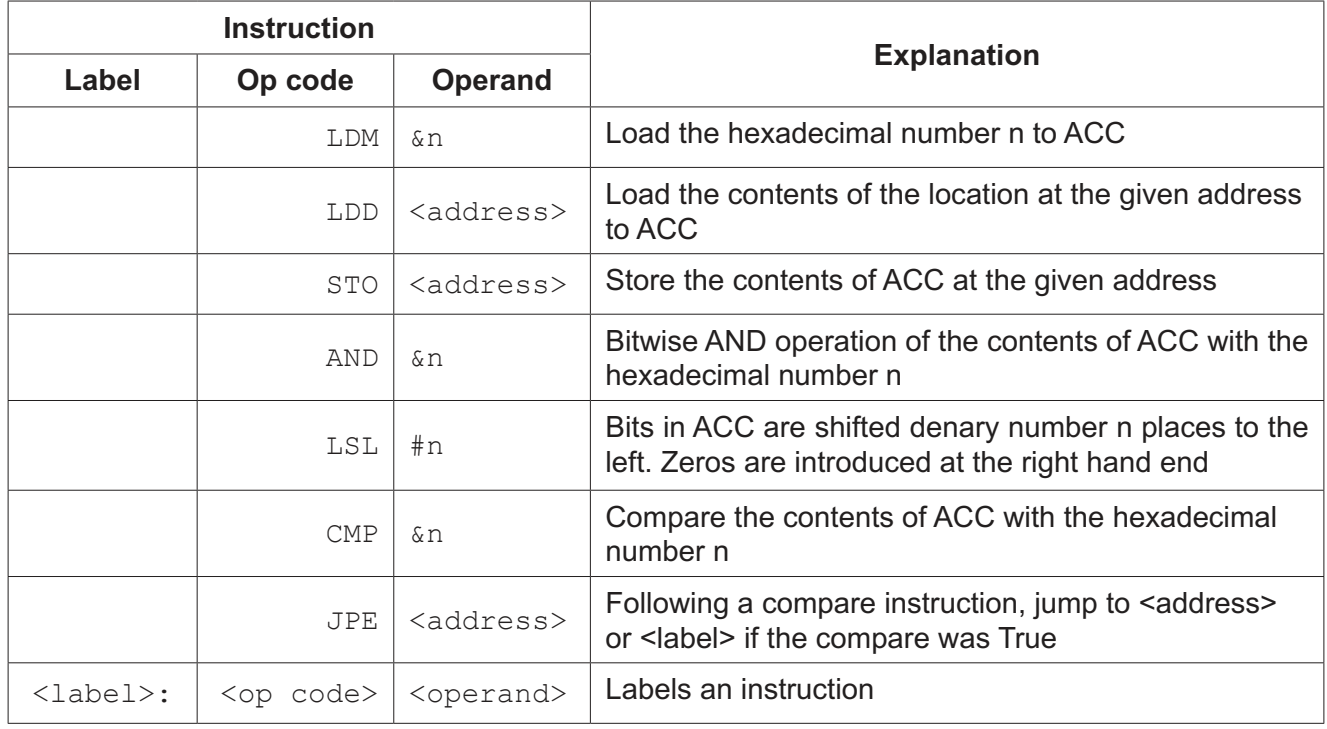

9608/32/M/J/21© UCLES 2021

If the bit for a greenhouse's heater and the bit for the same greenhouse's ventilation are both set to 1, a routine at label ERROR is executed. This routine has not been provided.

These assembly language instructions check for an error in the greenhouse 1 system.  $(i)$ 

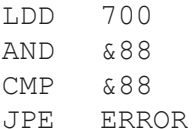

Explain the purpose of each instruction.

Write the assembly language instructions to check for an error in the greenhouse 2  $(ii)$ system.

Permission to reproduce items where third-party owned material protected by copyright is included has been sought and cleared where possible. Every reasonable effort has been made by the publisher (UCLES) to trace copyright holders, but if any items requiring clearance have unwittingly been included, the publisher will be pleased to make amends at the earliest possible opportunity.

To avoid the issue of disclosure of answer-related information to candidates, all copyright acknowledgements are reproduced online in the Cambridge Assessment International Education Copyright Acknowledgements Booklet. This is produced for each series of examinations and is freely available to download at www.cambridgeinternational.org after the live examination series.

Cambridge Assessment International Education is part of the Cambridge Assessment Group. Cambridge Assessment is the brand name of the University of Cambridge Local Examinations Syndicate (UCLES), which itself is a department of the University of Cambridge.